The book was found

# **IPhone Application Development For Dummies (For Dummies (Computers))**

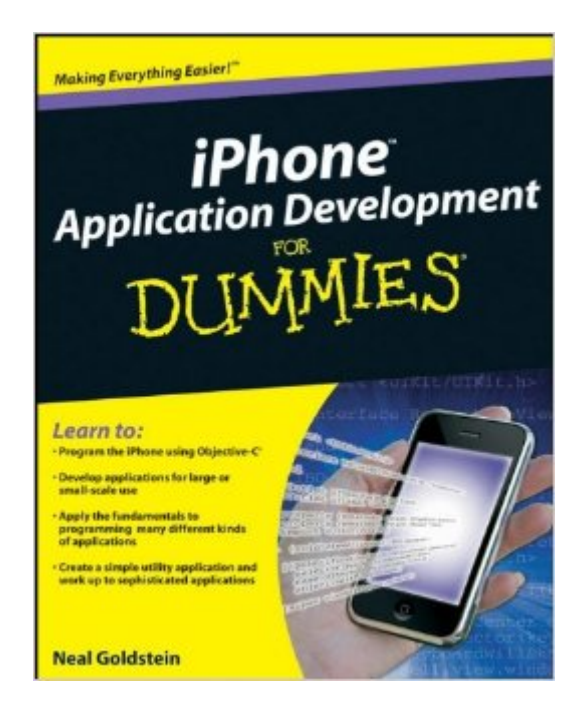

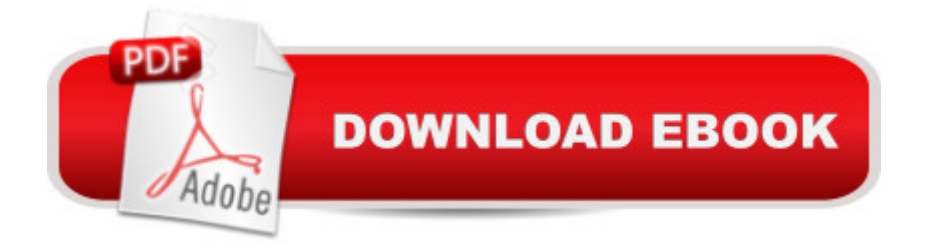

## **Synopsis**

Here's the fun and easy way to learn how to create your own iPhone applications Whether you're a professional developer or an iPhone user with a knack for technology, this plain English guide shows you how easy it can be to create your own cool iPhone and iPod touch apps. The open iPhone SDK offers a world of opportunities, and with the information in iPhone Application Development For Dummies, you can get in on the fun and profit. You don't need high-level programming skills to create iPhone apps. iPhone Application Development For Dummies walks you through the fundamentals for building a variety of applications using Objective-C and covers the critical steps for creating applications that get accepted into the AppStore. Apple's open SDK for the iPhone allows any developer to create iPhone applications This guide helps you develop new applications for use on your own iPhone or for release to other iPhone and iPod Touch users Covers small and large-scale application development Shows how to develop usingObjective-C Enables both novice and experienced programmers to leverage the marketing power of the open iPhone SDK The iPhone is the hottest smart phone around, and with iPhone Application Development For Dummies, you can create cool new apps to make it even more exciting.

### **Book Information**

Series: For Dummies (Computers) Paperback: 408 pages Publisher: For Dummies; 1 edition (May 11, 2009) Language: English ISBN-10: 0470487372 ISBN-13: 978-0470487372 Product Dimensions: 7.3 x 0.8 x 9.2 inches Shipping Weight: 1.4 pounds Average Customer Review: 3.4 out of 5 stars  $\hat{A}$   $\hat{A}$  See all reviews  $\hat{A}$  (70 customer reviews) Best Sellers Rank: #879,151 in Books (See Top 100 in Books) #151 in Books > Computers & Technology > Mobile Phones, Tablets & E-Readers > iPhone #193 in Books > Computers & Technology > Hardware & DIY > Personal Computers > Macs #533 in Books > Computers & Technology > Mobile Phones, Tablets & E-Readers > Handheld & Mobile Devices

#### **Customer Reviews**

Except for Mr. Goldsteins...iPhone Application Development For DummiesI have been writing software packages for the PC market since 1979 and I teach programming at the college level.

Being a PC (Microsoft) person the iMac and iPhone are new to me. However, I fell in love with the iPhone and decided to purchase everything I could on the subject of writing Apps for it. First I had to get a handle on the iMac so I went out a bought one - a very slick machine.Then came the shock - I don't know the first thing about the iMac, iPhone, cocoa, xcode or Objective-C. The selection of books came next. O my God, I guess there's no such thing as a straight "How to do it" book anymore. After spending over \$ 750 on books for both platforms, I didn't get any closer to my goal. All the available books were written for experienced Apple programmers - they also started teaching development in the wrong direction - write code, write code, write code then work on the interface.Anyone who developed Apps with Microsoft's ".Net" platforms learned to build the interface first - then code the events. This is how "iPhone Application Development for Dummies" leads you through the process of developing Apps. Every step is explained in simple terms and reinforced by example. If you want to get a handle on writing Apps for the iPhone this "For Dummies" book is the only one you need to purchase. Everything else is on Apple's iPhone developers Web site.

I used to program when I was a kid and decided I wanted to get into it again with iPhone application development. Having never written code in Objective C, I thought this book would start at the beginning (being for dummies). Instead, the book is complex and assumes a good knowledge of Objective C programming. A little way into the book, I was required to write code with no explanation of what it meant. It was highly confusing and not very educative. Also, I had problems earlier on which the author didn't mention (e.g. associating nib files with interface builder). I was disappointed and have stopped using the book halfway. I started another book called "Teach yourself iPhone Application Development in 24 hours" which is heaps better (much more logical, well explained, etc.)

I got this book this past Friday (May 8, 2009) and so far I have already devoured 5 chapters! I have tried reading, studying and learning how to program on the iPhone from other sources but found them to be over the top or just too complicated. Also the amount of material already on the subject can be overwhelming. iPhone Application Development has made learning the ins and out of the iPhone Framework, environment, programming concepts, design, etc easy and accessible to grasp and learn. The author does an exceptional job in explaining difficult concepts easy to follow and understand. He will walk you through this process from the beginning!I highly recommend this book to anyone considering learning how to program on this amazing device called the iPhone! Before you read any other book on the subject save yourself a lot of frustration by reading this book first.

my first iPhone app and contributing to the richness and the wealth already available and accessible for the iPhone.

This book is a excellent primer to understanding iphone app development. I tried other "beginner" books (before this was released) and was dismayed at their complexity. This book starts at the beginning and gives you a sound foundation. I am a fair PHP, javascript programmer. This is my first foray into Mac/iphone apps. One thing I really like about the book is that the Mr. Goldstein builds code using the interface builder. Using the interface builder makes complex coding much easier.I heard he is writing other books on objective-C and a more detailed iphone book apps ... I can't wait!

I was hoping for more, discounting the other negative reviews and giving the author the benefit of the doubt. I wish I hadn't spent my money on this book...Let me list some of the problems I have with the title:1. the screen-shot illustrations are impossible to read, they are too light2. the author tries to be funny, but it didn't work for me... I don't need someone to tell me to roll up my sleeves to begin coding3. After five chapters, I had enough theory. Show me some code already. Jeez.4. The author tries to illustrate several concepts with diagrams that did little more than frustrate me.5. I learn by doing, but the author wants to teach you everything and then show you a basic example after 5 chapters of explanation. He gives you complicated theory and then a basic application. Why bother with the theory if the example application will illustrate little of what you explained.6. The entire book illustrates exactly one and one half applications. The apple docs will get you through your first app in about 4 pages...for free!I think the author knows his stuff. This is not a personal attack, but the book could have been structured much better to be a more informative learning tool.My copy is going in the trash. I don't want to see on by bookshelf and remind me of my wasted time with this fiasco!

#### Download to continue reading...

iPhone 7: The Ultimate Apple iPhone 7 User Manual - Discover Amazing Hacks To Master Your [iPhone 7 Now! \(iPhone 7 Ph](http://orleanswer.com/en-us/read-book/5Xdqa/iphone-application-development-for-dummies-for-dummies-computers.pdf?r=wfo7I8pDhM4XnbAFPntYvQNCqD714MQfzy0Fafqb7KE%3D)one Case, iPhone 7 User Guide, iPhone 7 Manual) A Beginner's Guide to iPhone 6 and iPhone 6 Plus: (Or iPhone 4s, iPhone 5, iPhone 5c, iPhone 5s with iOS 8) iPhone 7: For Beginners - Learn How To Use Iphone 7 Plus Advanced Tips And Tricks (iPhone 7 Phone Case, iPhone 7 User Guide, iPhone 7 Manual) iPhone 6: Apple iPhone 6 User Guide - Learn How To Use iPhone 6, iPhone 6s & iPhone 6s Plus, With Advanced Tips! (Apple, IOS, Yosemite) iPhone iPhone 6S (Apple, IOS, iPhone 6/6s/6 Plus) iPhone Portable Genius: Covers iOS 8 on iPhone 6, iPhone 6 Plus, iPhone 5s, and iPhone 5c iPhone 6: The Complete iPhone 6 Beginners Guide - Learn How To Use Your iPhone 6, Detailed User Manual, Plus New iPhone 6 & iPhone 6s Hidden Features, Tips And Tricks! (Apple, IOS, Yosemite) iPhone Application Development For Dummies (For Dummies (Computers)) iPhone 6: The Ultimate User Guide With Exclusive Tips And Tricks To Master iPhone 6 And iPhone 6 Plus (Iphone 6, IOS 9, Apple) The iPhone Book: Covers iPhone 5, iPhone 4S, and iPhone 4 (6th Edition) Teach Yourself VISUALLY iPhone 6s: Covers iOS9 and all models of iPhone 6s, 6, and iPhone 5 (Teach Yourself VISUALLY (Tech)) iPhone 6s Guide: The Ultimate Guide for iPhone 6s & iPhone 6s Plus Help Me! Guide to iPhone 6: Step-by-Step User Guide for the iPhone 6 and iPhone 6 Plus iPhone 6 Guide: For iPhone 6 and iPhone 6 Plus iPhone 6: The Comprehensive User Guide To Master Iphone 6, 6 S And 6 S Plus! Includes Advanced Tips and Tricks! (Iphone 6, IOS 9, Apple) IPhone SE: The Ultimate User Guide With Exclusive Tips And Tricks To Master Your IPhone SE (Apple, IOS, iPhone SE) Iphone 6 S and 6 S Plus: Practical User Guide with Exclusive Tips and Tricks to Master Iphone 6 S (Iphone 6, IOS 9, Apple) iPhone 6: Practical User Guide To Master Iphone 6, 6 S And 6 S Plus! Includes Little-Known Tips and Tricks (Iphone 6, IOS 9, Apple) iPhone Application Development For Dummies Adobe ColdFusion 9 Web Application Construction Kit, Volume 3: Advanced Application Development

<u>Dmca</u>